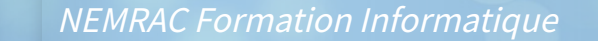

# **Catalogue** de formations

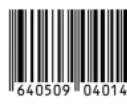

Découvrez notre **Catalogue** de formations

<span id="page-1-0"></span>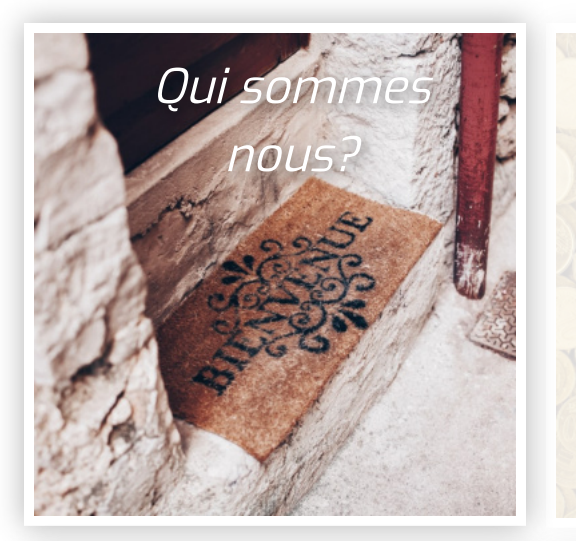

#### Informations sur les fi[nancements](#page-30-0)

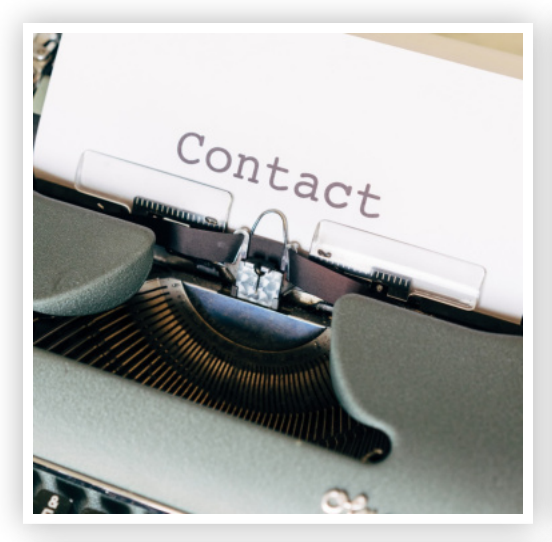

#### [Suite Google](#page-23-0)

- Google Docs
- Google Sheets
- Google Slide
- Gmail

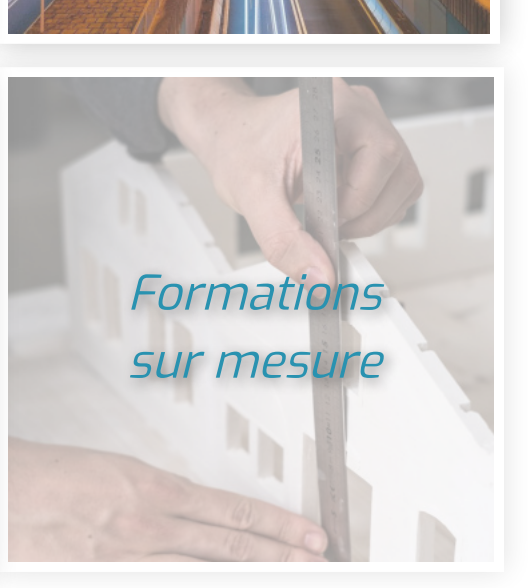

#### Pack Office

- Word
- Excel
- Powerpoint
- Outlook
- Windows
- OneNote
- Publisher

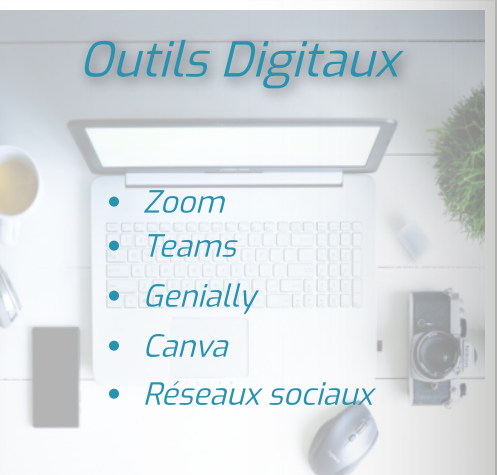

<span id="page-2-0"></span>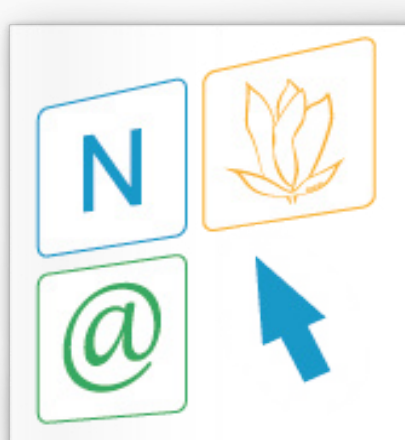

NEMRAC Formation Informatique Françoise JANCEL 2 06-63-82-37-12 @: contact@nemracformationinformatique.fr N° Siret: 429 320 906 00028 - Code APE: 8589A NDA: 52 44 066016 44 auprès du préfet de Loire Atlantique (Cet enregistrement ne vaut pas l'agrément de l'Etat)

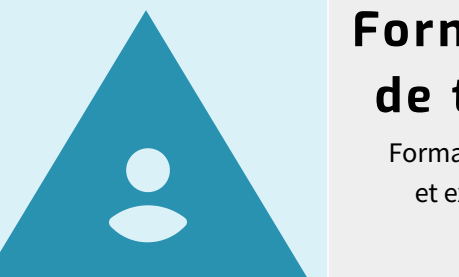

#### Formateurs de terrain

Formateurs qualifiés et expérimentés

Le centre de formation **NEMRAC Formation Informatique,** créé par Françoise JANCEL, est spécialiste de la formation depuis plus de 20 ans, et met au service de ses clients, son expérience.

- Evaluation globale de la formation est 18,99 sur 20
- Résultat certification : les candidats ont des compétences intermédiaires

#### Pédagogie adaptée

Présentiel , à distance, blended learning

Organisme reconnu Référencable depuis 2017

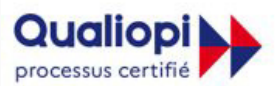

**E RÉPUBLIQUE FRANÇAISE** 

La certification qualité a été délivrée au titre de la catégorie d'action suivante : **ACTIONS DE FORMATION** 

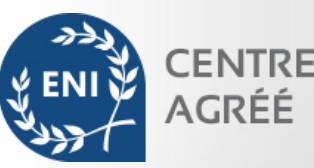

#### **Modalités d'inscription :**

- Prendre contact avec le centre de formation
- Analyser vos besoins et vos compétences sur le logiciel
- Choisir d'une date de formation via un bulletin d'inscription

#### **Délais d'accès :**

Selon les disponibilités et spécificités, minimum 1 mois

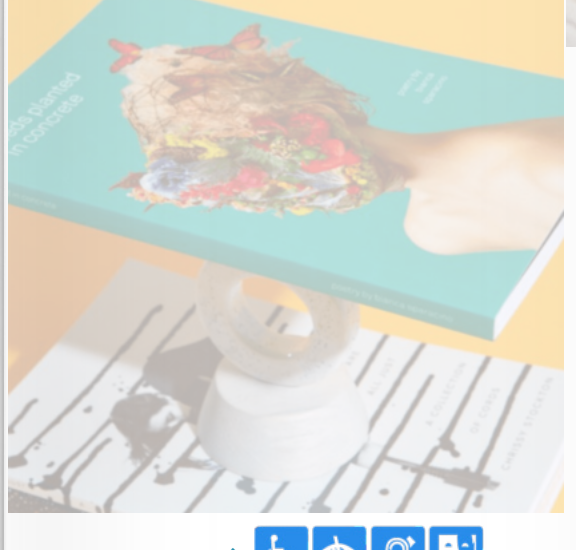

**Accessibilité**  $\bullet$  2

Appeler au préalable notre référente F. JANCEL pour un meilleur accueil.

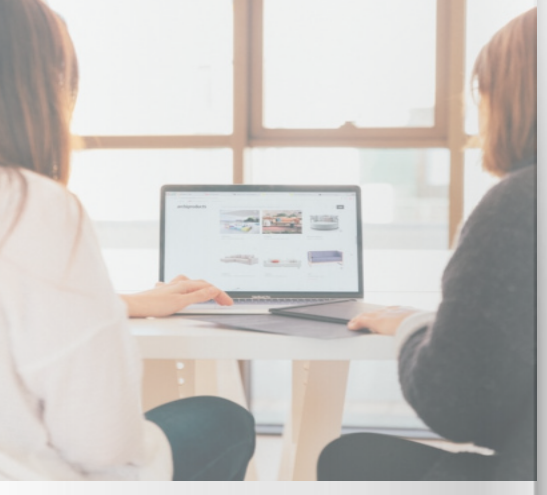

#### **Aspect administratif**

- La convention est envoyée dès réception du bulletin d'inscription
- La convocation est envoyée 10 jours avant la formation
- Feuille de présence, émargée par demi-journée par chaque stagiaire et le formateur
- Evaluation qualitative de fin de formation.
- Attestation de réalisation de formation
- En option pour les formations bureautiques possibilité de passer une certification (prix non inclus).

#### **Méthodes mobilisées**

- Formation dans une salle dédiée, équipée d'un vidéoprojecteur, d'un tableau blanc et d'un paperboard
- Entre de 2 à 6 personnes, ce qui facilite le suivi permanent et la proximité avec chaque stagiaire.
- Chaque stagiaire dispose de son propre poste de travail
- Alternance de théorie et de mise en pratique au travers d'exercices et de cas concrets réalisés seul ou en groupe
- Remise d'un support de formation

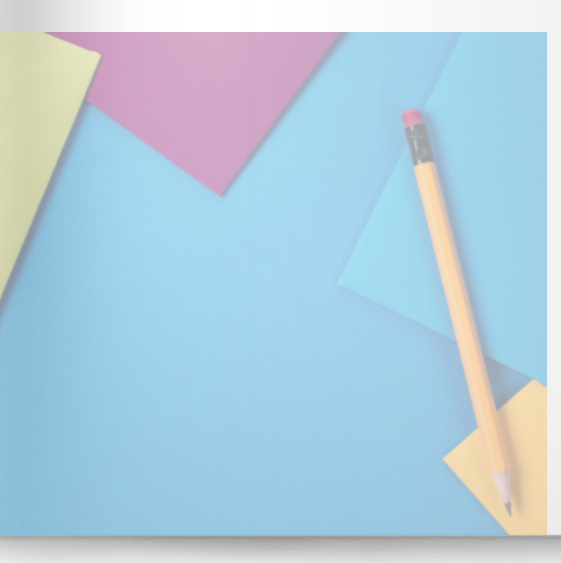

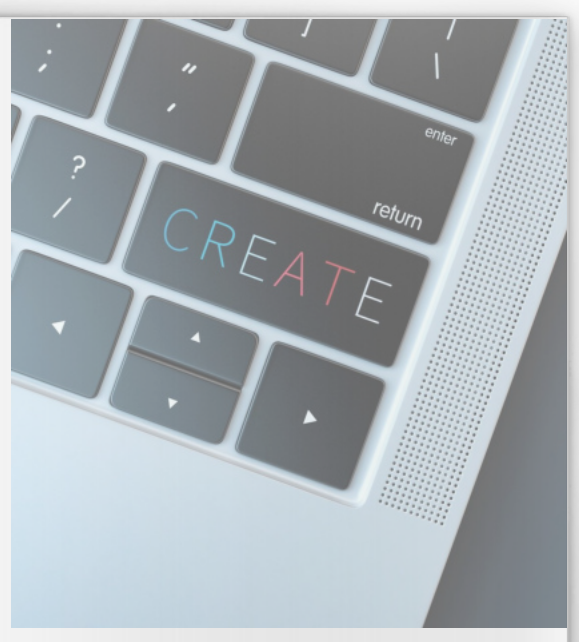

#### **Les formateurs**

La formation est animée par un formateur professionnel expert dans son domaine de compétence..

Il est en veille permanente et possède plusieurs années d'expérience sur les produits. Il est présent auprès des stagiaires pendant toute la durée de la formation.

<span id="page-4-0"></span>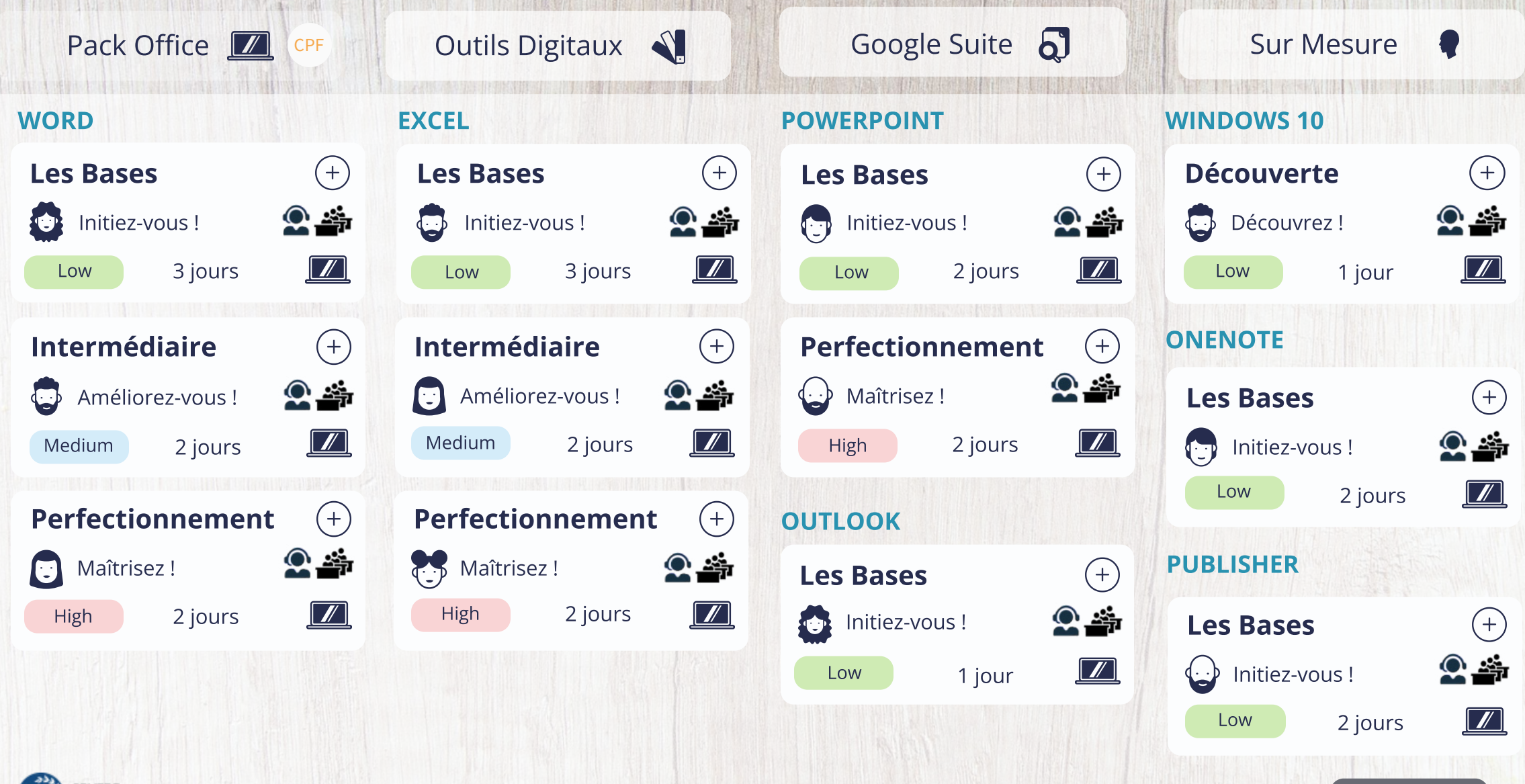

CENTRE AGRÉÉ

[Vous cherchez une autre formation ? Contactez-nous !](#page-32-0)

### Word - Les bases Référence : FFWORD1

### **Objectifs**

Être capable à l'issue de la formation de

- Prendre en main l'interface de Word
- Créer des documents simples de type courrier
- Saisir et mettre en forme les caractères
- Mettre en forme les paragraphes
- Mettre en page et imprimer des documents simples

**Pré-requis** Connaitre les bases de l'interface Windows

**Public** Tout utilisateur de Word (2013, 2016, 2019, 365) Durée : 3 jours Tarif : \* en inter : 900€ HT par stagiaire en intra : sur devis CPF

- La présentation de Word
- Les fonctions de base
- La gestion des documents
- La mise en forme d'un document
- La mise en page
- Les impressions
- La création de tableau simple
- L'utilisation d'outils de correction
- Les dessins dans Word

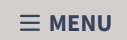

### $Word - Intermediaire$   $I<sub>Durée : 2</sub>jours$

### **Objectifs**

Être capable à l'issue de la formation de

- Améliorer et optimiser la mise en forme d'un document
- Illustrer un document en ajoutant et en personnalisant des éléments comme un tableau, une image
- Créer des documents, mails en nombre en utilisant le mailing

#### **Pré-requis**

Avoir les connaissances de base sur Word

#### **Public**

Toute personne souhaitant se mettre à niveau et aborder certaines fonctionnalités avancées sur Word (2013, 2016, 2019)

Durée : 2 jours Tarif : CPF

en inter : 600€ HT par stagiaire en intra : sur devis

- Révision des notions de base
- Les thèmes
- Les styles
- Les bordures et trames
- Les tabulations
- Les tableaux
- Les insertions
- La mise en page
- Le publipostage

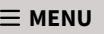

# Word - Perfectionnement **El Référence : FFWORD3**

#### **Objectifs**

Être capable à l'issue de la formation de

- Structurer un document long
- Gérer les styles
- Améliorer et optimiser la mise en forme d'un document
- Créer des documents en nombre en utilisant le mailing
- Créer et utiliser des modèles et formulaires

#### **Pré-requis**

Avoir les connaissances de base sur Word

#### **Public**

Toute personne souhaitant se mettre à niveau et aborder certaines fonctionnalités avancées sur Word (2013, 2016, 2019)

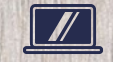

Durée : 2 jours Tarif : CPF

en inter : 600€ HT par stagiaire en intra : sur devis

- Gestion avancée des documents Word
- Utilisation avancée des tableaux
- Les outils de dessin
- Les insertions automatiques et QuickPart
- Le publipostage
- Les styles et table des matières
- Mise en page avancée
- Suivi des modifications
- Modèle et formulaire

# Excel - Les Bases **Electrique de la mandat de la partie de la mandat de la mandat de la mandat de la mandat de la mandat de la mandat de la mandat de la mandat de la mandat de la mandat de la mandat de la mandat de la mand**

#### **Objectifs**

Être capable à l'issue de la formation de

- Saisir et mettre en forme des données dans un tableau
- Effectuer des calculs simples
- Mettre en page les classeurs
- Représenter ses données sous forme graphique

#### **Pré-requis**

Connaitre les bases de l'interface Windows

**Public** Tout utilisateur de Excel (2013, 2016, 2019)

Durée : 3 jours

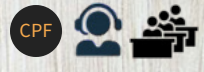

Tarif : \* en inter : 900€ HT par stagiaire en intra : sur devis

- Découverte Excel
- Gestion des classeurs
- Saisie d'un tableau simple
- Les fonctions de calculs simples
- Mise en forme des tableaux
- Impression
- Les graphiques

## Excel - Intermédiaire

Être capable à l'issue de la formation de

- Optimiser la mise en forme et mise en page des tableaux contenant des formules simples
- Représenter les données sous forme de graphique
- Gérer des données sous forme de liste
- Synthétiser et analyser les données avec des tableaux croisés dynamiques simples
- Utiliser quelques fonctions avancées d'Excel

#### **Pré-requis**

Bonne connaissance des commandes de base d'Excel

#### **Public**

Toute personne souhaitant se mettre à niveau et aborder certaines fonctionnalités avancées sur Excel (2013, 2016, 2019)

Référence : FFEXCE2 Durée : 2 jours Tarif : \* en inter : 600€ HT par stagiaire **Objectifs** \* en intra : sur devis CPF

- Rappels sur mes fonctionnalités de base
- Calculs à l'aide de fonctions
- Liaisons multifeuilles
- Graphiques
- Gestion des listes de données
- Mise en forme conditionnelle
- Approche des tableaux croisés dynamiques
- La mise en page et les impressions

# Excel - Perfectionnement **Excel - Perfectionnement**

### **Objectifs**

Être capable à l'issue de la formation de :

- Gérer les zones nommées dans les calculs
- Utiliser des fonctions avancées d'Excel
- Exploiter les listes données
- Mise en forme conditionnelle

#### **Pré-requis**

Bonne connaissance des commandes de base d'Excel

#### **Public**

Toute personne souhaitant se mettre à niveau et aborder certaines fonctionnalités avancées sur Excel (2013, 2016, 2019)

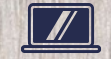

Durée : 2 jours Tarif : en inter : 600€ HT par stagiaire en intra : sur devis CPF

#### **Les thèmes abordés**

- Zones nommées
- Validation de données
- Fonctions avancées
- Mise en forme conditionnelle
- Convertir
- Les listes de données
- Les tableaux et graphiques croisés

 $\equiv$  [MENU](#page-4-0)

- dynamiques
- Protections

### PowerPoint - Les Bases

#### **Objectifs**

Être capable à l'issue de la formation de

- Utiliser les règles de conception
- Choisir un modèle et une mise en page adaptés
- Concevoir des présentations avec différents éléments
- Utiliser le masque de diapositive
- Animer la présentation pour créer un diaporama attractif

#### **Pré-requis**

Connaitre les bases de l'interface Windows

**Public** Tout utilisateur de PowerPoint (2013, 2016, 2019)

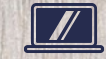

Durée : 2 jours Tarif : CPF

en inter : 600€ HT par stagiaire en intra : sur devis

- Notions fondamentales
- Création d'une présentation simple
- Mettre en forme les diapositives
- Les masques
- Les effets
- Les impressions
- Projeter une présentation

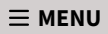

## PowerPoint - Perfectionnement Référence : FFPOWE1

#### **Objectifs**

Être capable à l'issue de la formation de

- Maîtriser l'utilisation des masques
- Savoir agrémenter ses présentations
- Dynamiser ses diapositives grâce aux animations
- Comprendre comment rendre ses présentations interactives
- Savoir convertir ses présentations en document PDF ou en vidéo

#### **Pré-requis**

Connaitre les fonctionnalités de base sur PowerPoint ou d'avoir suivi la formation "PowerPoint - Initiation"

#### **Public**

Toute personne qui souhaite créer des présentations PowerPoint évoluées

Durée : 2 jours Tarif : en inter : 640€ HT par stagiaire en intra : sur devis CPF

### **Les thèmes abordés**

- Optimiser l'utilisation des masques
- Créer des organigrammes, diagrammes
- Intégrer des éléments externes
- Lire des vidéos lors de sa présentation
- Dynamiser la présentation

...

- Personnaliser les paramètres des effets
- Rendre la présentation interactive
- Présenter son diaporama face à un auditoire

# Outlook - Les Bases **Installectus du la préférence : FFOUTL1**

#### **Objectifs**

Être capable à l'issue de la formation de

- Gérer ses messages sur sa messagerie électronique
- Gérer ses rendez-vous et ses réunions dans son calendrier
- Gérer ses contacts
- Gérer ses tâches

**Pré-requis** Connaitre les bases de l'interface Windows

**Public** Tout utilisateur de Outlook (2013, 2016, 2019) Durée : 1 jour

CPF

Tarif : \* en inter : 300€ HT par stagiaire en intra : sur devis

### **Les thèmes abordés**

- Présentation et principes
- Utiliser la messagerie
- Classement du courrier
- Gestion du carnet d'adresses
- Utiliser le calendrier
- Gérer les tâches

# Découverte Windows 10 Référence : FFWIND1

#### **Objectifs**

Être capable à l'issue de la formation de

- Maîtriser l'interface Windows
- Comprendre la terminologie informatique
- Gérer ses dossiers et fichiers
- Naviguer sur Internet

**Pré-requis** Aucun

#### **Public** Tout utilisateur d'un ordinateur

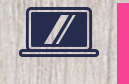

Durée : 1 jour Tarif : CPF

\* en inter : 300€ HT par stagiaire \* en intra : sur devis

- Les différents éléments
- Dossier/Fichier
- Le stockage
- Les applications
- Le world wide web
- Le panneau de configuration

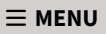

# OneNote - Les bases Référence : FFONEN1

#### **Objectifs**

Être capable à l'issue de la formation de

- Saisir des notes et des informations
- Organiser les notes à votre manière
- Utiliser OneNote
- Partager et utiliser plus facilement vos notes

#### **Pré-requis**

Connaitre les bases de l'interface Windows

Durée : 2 jours Tarif : \* en inter : 620€ HT par stagiaire CPF

en intra : sur devis

### **Les thèmes abordés**

- Gestion de l'environnement
- Gestion des blocs-notes
- Gestion des sections
- Gestion des pages
- Saisir l'information
- Partager ses notes

**Public** Tout utilisateur d'un ordinateur

## Publisher - Les bases

#### **Objectifs**

Être capable à l'issue de la formation de

- Elaborer une composition
- Insérer texte, images, dessins, objets
- Gérer la mise en page et l'impression

#### **Pré-requis**

Connaitre les bases de l'interface Windows

**Public** Tout utilisateur d'un ordinateur Durée : 2 jours Tarif : \* en inter : 620€ HT par stagiaire en intra : sur devis CPF

### **Les thèmes abordés**

- Généralités et définition
- Règle d'élaboration d'une composition
- Elaborer une composition
- Gérer les pages et les arrières plans
- Le bloc texte
- Intégrer des objets, images, dessins
- Les couleurs
- Mise en page d'une composition

<span id="page-17-0"></span>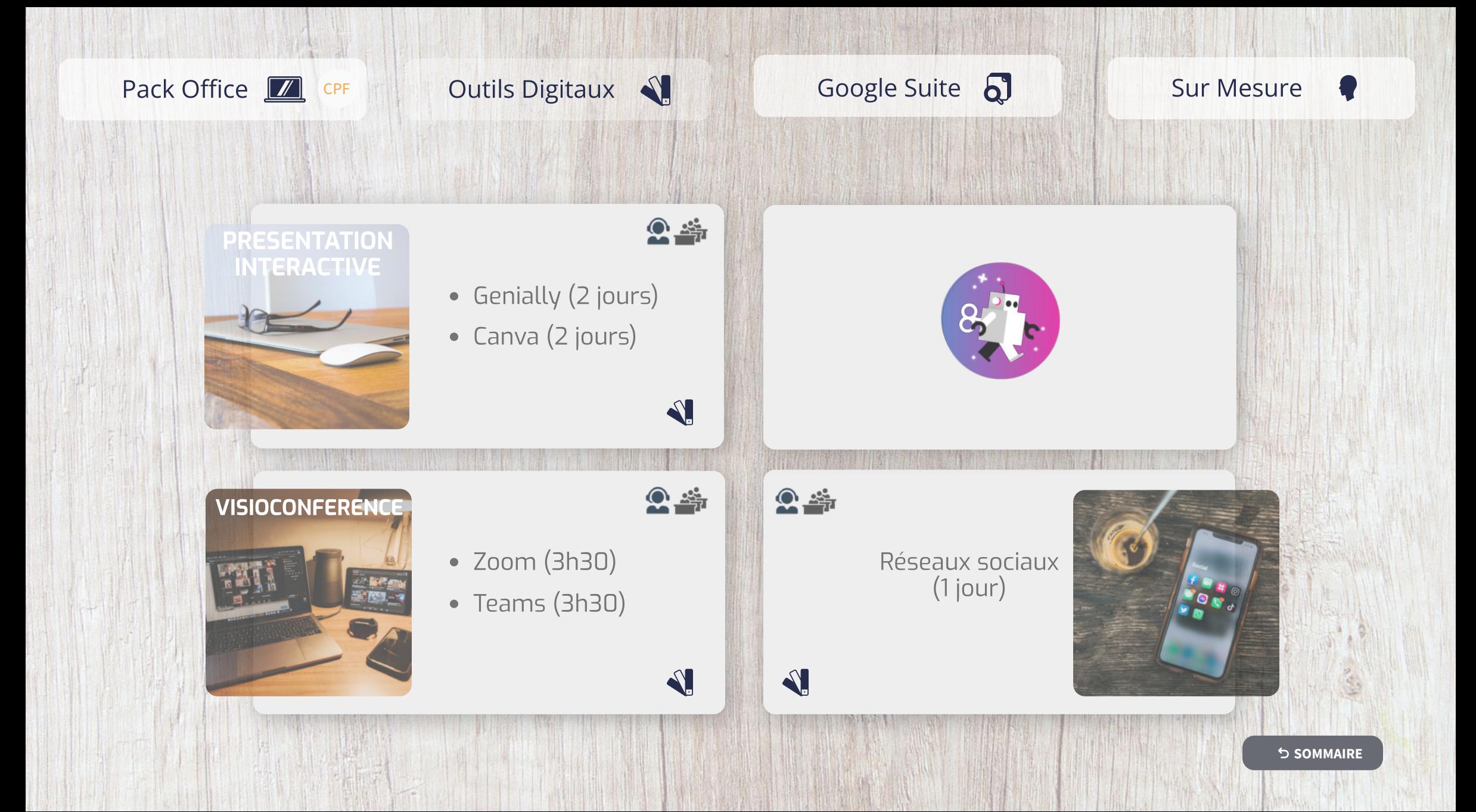

# <span id="page-18-0"></span>Genially - Initiation Référence : FFGENI1

#### **Objectifs**

Être capable à l'issue de la formation de

- Utiliser un modèle
- Créer une présentation innovante et interactive
- Diffuser sa présentation

#### **Pré-requis**

Connaître les bases de l'interface Windows Avoir une connexion internet

**Public**

Utilisateur souhaitant créer des présentations interactives

Durée : 2 jours Tarif : \* en inter : 1000€ HT par stagiaire en intra : sur devis

- Notions fondamentales
- Choisir son modèle
- Les pages
- Les fonds
- Les éléments interactifs
- Les images
- Les ressources
- Les smartblocks
- **Diffuser votre Genially**  $\bullet$

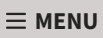

# <span id="page-19-0"></span>Canva - Initiation Référence : FFCANV1

#### **Objectifs**

Être capable à l'issue de la formation de

- Reconnaître les fonctionnalités
- Personnaliser des modèles
- Créer des visuels design pour vos réseaux sociaux

#### **Pré-requis**

Connaître les bases de l'interface Windows Avoir une connexion internet

#### **Public**

Utilisateur souhaitant créer rapidement et facilement des visuels destinés à toute forme de communication

Durée : 2 jours Tarif : \* en inter : 1000€ HT par stagiaire en intra : sur devis

#### **Les thèmes abordés**

- Découverte du logiciel
- Les différentes étapes
- Les arrières-plans
- Le texte
- Les styles
- Les photos
- Les éléments
- Les vidéos
- Onglets Fichier
- Gestion d'un Canva

# <span id="page-20-0"></span>ZOOM - Les Fondamentaux Référence : FFZOOM1

#### **Objectifs**

Être capable l'issue de la formation de

- Collaborer avec Zoom
- Créer et lancer une réunion
- Partager votre écran
- Créer des groupes
- Créer un sondage

**Pré-requis** Connaître les bases de l'interface Windows

**Public** Tout utilisateur Durée : 3H30 Tarif : \* en inter : 350€ HT par stagiaire en intra : sur devis

- Créer et gérer son compte
- Langage et usages
- Réunion
- Partage
- Chat
- Groupe
- Sondage

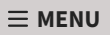

# <span id="page-21-0"></span>TEAMS - Les Fondamentaux Référence : FFTEAMS1

#### **Objectifs**

Être capable à l'issue de la formation de

- Collaborer avec Teams
- Créer une équipe
- Créer des canaux
- Utiliser les outils collaboratifs

**Pré-requis** Connaître les bases de l'interface Windows

**Public** Tout utilisateur

Durée : 3H30 Tarif : \* en inter : 350€ HT par stagiaire en intra : sur devis

- Langage et usage dans Teams
- Equipe
- Canal
- Wiki
- Réunion
- Conversation

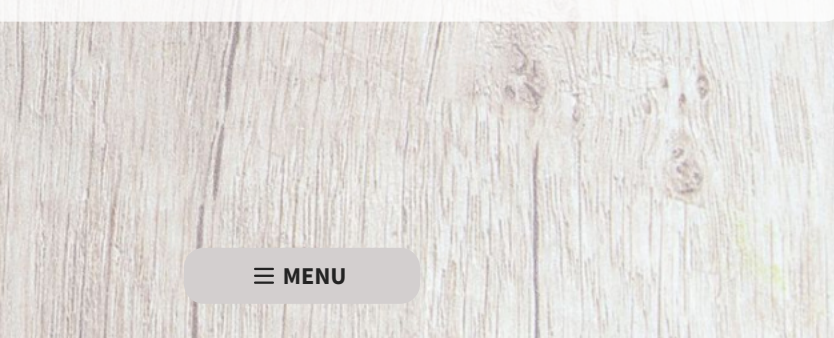

# <span id="page-22-0"></span>Réseaux sociaux - Initiation Référence : FFRESO1

#### **Objectifs**

Être capable l'issue de la formation de

- Faire la différence entre les différents réseaux
- Intéragir dans les différents réseaux
- Connaître les fonctionnalités et usages

#### **Pré-requis**

Savoir utiliser un ordinateur et naviguer sur Internet

**Public** Toute personne débutante sur les réseaux sociaux Durée : 1 jour Tarif : \* en inter : 1000€ HT par stagiaire (max 5 s.) en intra : sur devis

### **Les thèmes abordés**

- Facebook
- LinkedIn
- Instragram
- Twitter
- Youtube
- Google

<span id="page-23-0"></span>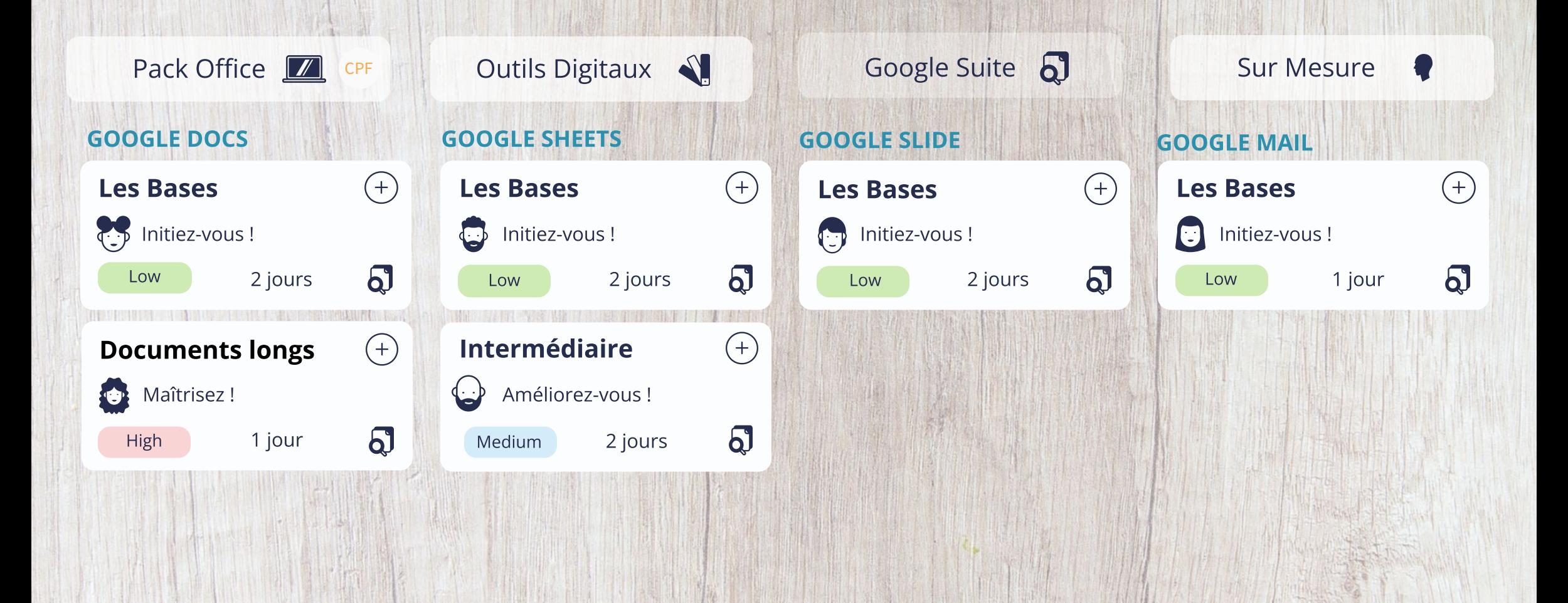

# Google Docs - Les bases

#### **Objectifs**

Être capable à l'issue de la formation de

- S'approprier les fonctions de base de Google Docs
- Etre capable de créer et de mettre en forme un document
- Mettre en page et imprimer des documents simples
- Etre capable de partager ses documents

#### **Pré-requis**

Bonne connaissance de l'environnement Windows et utilisation de la navigation Internet.

**Public**

Toute personne utilisant ou migrant vers la suite bureautique de Google.

Durée : 2 jours Tarif : \* en inter : 600€ HT par stagiaire en intra : sur devis

- Présentation de Google Docs
- Créer des documents
- Editer et mettre en forme les documents
- Insérer des objets
- Organiser les contenus
- Gérer les entêtes et pieds de page
- Travailler avec les tableaux
- Partager et collaborer
- Autres fonctionnalités

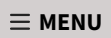

# Google Docs - Documents longs Référence : FFGODO2

#### **Objectifs**

Être capable à l'issue de la formation de

- Structurer un document long
- Gérer les styles
- Créer une table des matières
- Créer des notes de bas de page

#### **Pré-requis**

Avoir les connaissances de base sur Google Docs ou Word

**Public** Toute personne souhaitant maîtriser l'environnement de travail et les fonctions avancées

#### Durée : 1 jours Tarif :

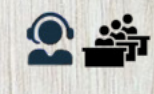

\* en inter : 300€ HT par stagiaire en intra : sur devis

- Les styles
- Les liens
- Les signets
- La table des matières
- Notes de bas de page
- Saut de page / Saut de section
- Les modifications
- Les plans des documents

# Google Mail (Gmail) Référence : FFGMA1

#### **Objectifs**

Être capable à l'issue de la formation de

- Gérer ses messages sur sa messagerie électronique
- Gérer ses rendez-vous et ses réunions à partir de son agenda
- Gérer ses contacts et ses carnets d'adresses

#### **Pré-requis**

Connaître les bases de l'interface Windows

**Public** Cette formation s'adresse à toute personne utilisant la messagerie Google

Durée : 1 jour Tarif : \* en inter : 300€ HT par stagiaire en intra : sur devis

- Introduction à Gmail
- Prise en main de Gmail
- Usages avancés
- Carnet d'adresses des contacts
- Utiliser le calendrier
- Les tâches

# Google Sheets - Les bases

#### **Objectifs**

Être capable à l'issue de la formation de

- Saisir et mettre en forme des données dans un tableau
- Effectuer des calculs simples
- Mettre en page les classeurs
- Représenter ses données sous forme graphique
- Travailler en collaboration

#### **Pré-requis**

Bonne connaissance de l'environnement Windows et utilisation de la navigation Internet

**Public**

Toute personne souhaitant acquérir les commandes de base du tableur

Durée : 2 jours Tarif : \* en inter : 600€ HT par stagiaire en intra : sur devis

- L'environnement Google Sheets
- Saisie des données
- Sélection et déplacement
- Gestion des feuilles
- Gestion des documents
- Calculs de base
- Mise en forme
- Mise en page et impression
- Graphiques

# <span id="page-28-0"></span>Google Sheets - Intermédiaire Référence : FFGOSH2

#### **Objectifs**

Être capable à l'issue de la formation de

- Créer des tableaux avancés
- Faire des calculs complexes
- Partager des documents Google Sheets
- Analyser des tableaux par des filtres et des tris
- Concevoir des tableaux croisés dynamiques

#### **Pré-requis**

Bonne connaissance de Windows et d'Internet. Maîtriser les fonctions de base de Excel ou de Google Sheets

**Public**

Toute personne souhaitant acquérir les fonctionnalités avancées du tableur Google Sheets.

### **Les thèmes abordés**

Tarif :

• Rappels sur les fonctions de base

Durée : 2 jours

en intra : sur devis

en inter : 600€ HT par stagiaire

- Mise en forme élaborées
- Graphiques
- Calculs avancés
- Trier et Filtres
- Tableaux croisés dynamiques

- Partages et sécurités
- Formulaires en ligne
- Liaisons

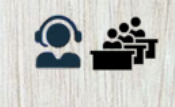

# Google Slide - Les bases

#### **Objectifs**

Être capable à l'issue de la formation de

- Utiliser les règles de conception
- Choisir un modèle et une mise en page adaptés
- Concevoir des présentations avec différents éléments
- Utiliser le masque de diapositive
- Animer la présentation pour créer un diaporama attractif
- Travailler en collaboration

#### **Pré-requis**

Bonne connaissance de l'environnement Windows et utilisation de la navigation Internet

**Public**

Toute personne souhaitant acquérir les commandes de base de Google Slide

Durée : 2 jours Tarif : \* en inter : 600€ HT par stagiaire en intra : sur devis

### **Les thèmes abordés**

- Présentation de Google Slides
- Créer des présentations via google slides
- Edition et mise en forme
- Travailler avec les diapositives
- Contenu des diapositives
- Partager et collaborer
- Projeter la présentation
- Fonctionnalités complémentaires

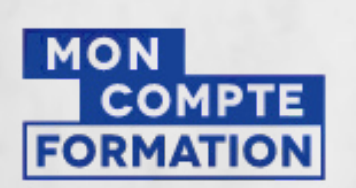

<span id="page-30-0"></span>Le

CPF

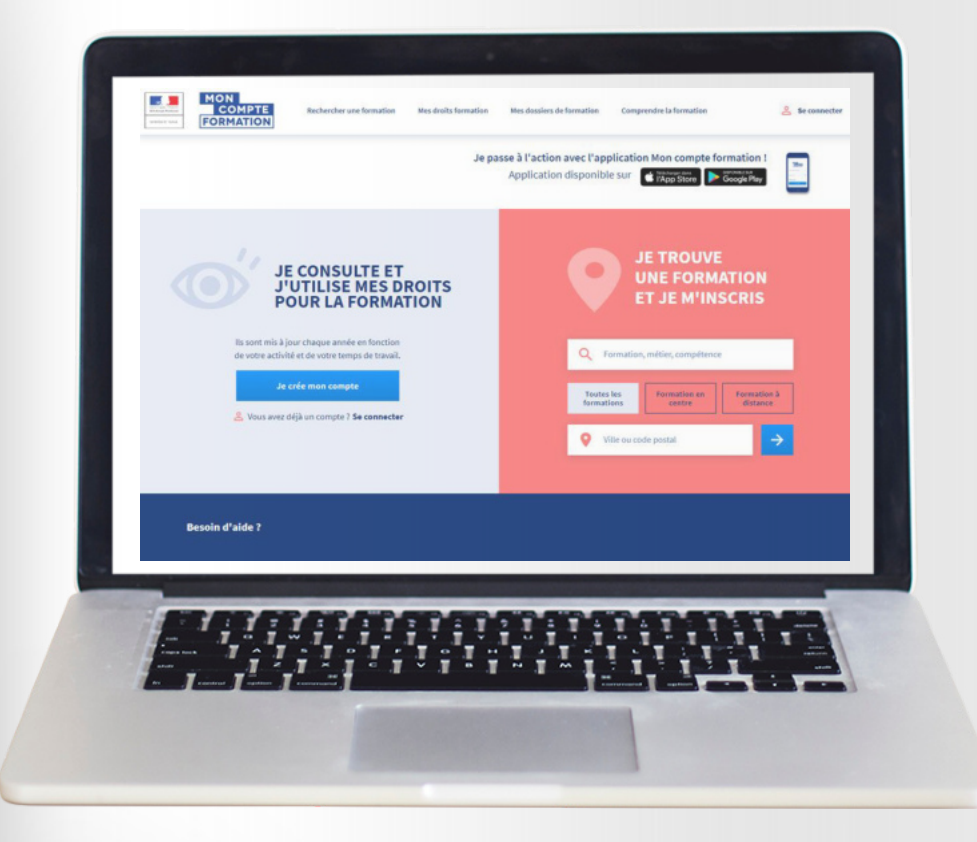

# Compte Personnel de Formation

#### **Pourquoi le CPF**

Contribuer, à l'initiative de la personne elle-même, au maintien de l'employabilité et à la sécurisation du parcours professionnel

#### **Universel et Individuel**

- Toute personne travaillant cumule des droits à la formation, stockés dans le Compte Personnel de Formation (CPF).
- Les salariés, non salariées, les conjoints collaborateurs, demandeurs d'emploi
- A remplacé le Droit Individuel à la Formation (DIF) depuis 2015

#### **Consulter son CPF**

- Sur le site officiel moncompteformation.gouv.fr
- Je peux consulter le montant
- Je peux rechercher une formation
- Je peux choisir ma session
- Je peux m'inscrire

#### **Création du CPF**

Ce compte est ouvert automatiquement pour chaque personne arrivant sur le marché du travail, dès 16 ans jusqu'à son départ à la retraite

- Le coût de la formation est directement pris en charge via mon CPF.
- Si le montant disponible sur mon CPF est
- suffisant, je n'ai rien à régler.
- $\bullet$  Si le montant disponible est insuffisant, je règle la diérence ou possibilité de demander un abondement

#### **Choix de ma formation**

Je dois choisir entre une formation certifiante ou diplômante éligibles, un accompagnement VAE, un bilan de compétences, le permis B et poids lourds, l'accompagnement à la création ou reprise d'entreprise

#### **500€ par an**

Mon CPF est alimenté en Euros depuis janvier 2019

#### **Plafond 5000€**

- Gratuit Sont inclus mes heures CPF non utilisé au 1 janvier 2019.
	- Quand le plafond est atteint, l'alimentation annuelle cesse. Pensez à l'utiliser régulièrement pour en acquérir d'autres

#### **Quand**

- Hors temps de travail, je choisis en toute autonomie la formation que je veux suivre.
- Pour une formation pendant le temps de travail, l'autorisation de mon employeur est
- nécessaire sur le calendrier de la formation.
- Je formule ma demande 60 jours avant le début d'une formation de moins de 6 mois, 120 jours avant le début d'une formation de 6 mois et plus.
- L'absence de réponse de mon employeur dans un délai d'un mois vaut acceptation.

**[SOMMAIRE](#page-1-0) [En savoir +](https://www.moncompteformation.gouv.fr/espace-prive/html/#/)**

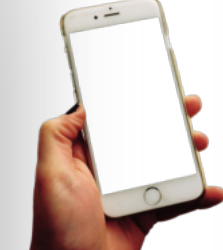

#### Par téléphone Contactez nous au **06-63-82-37-12**  Inscription à confirmer par mail

# <span id="page-32-0"></span>Nous contäcter

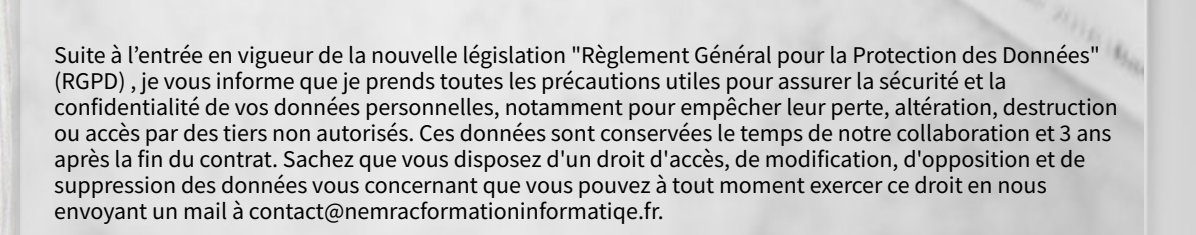

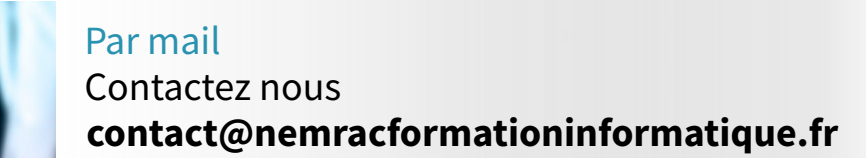

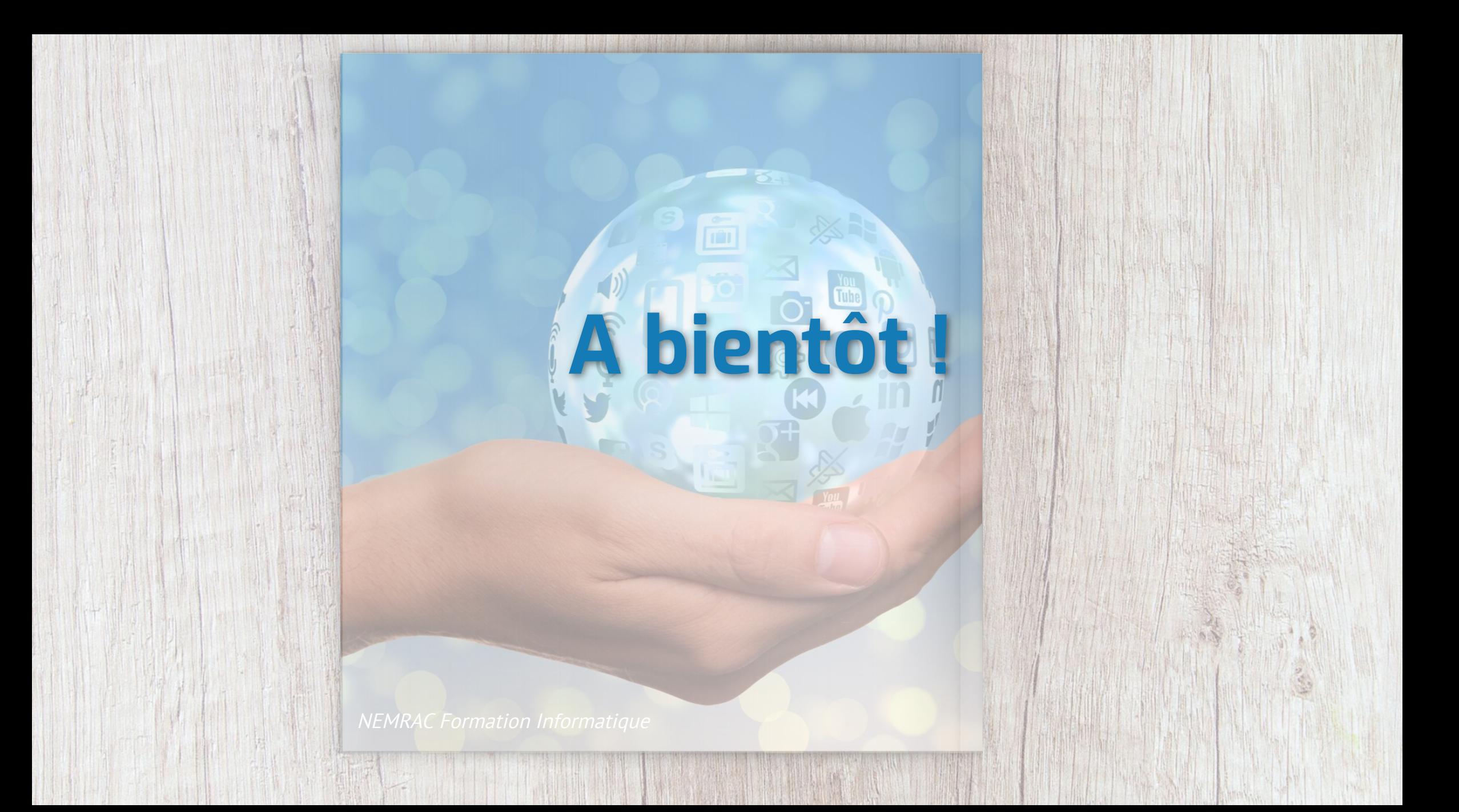